# OPTool - Documentation v1.2

Daniel Silvestre

Contact: dsilvestre@isr.tecnico.ulisboa.pt May 05, 2019

# Abstract

The OPTool package is an implementation of various state-of-the-art iterative optimization algorithms for differentiable cost functions along with algorithms to solve linear equations. Users can use the toolbox to solve optimization problems, although the code was written to researchers that want to compare their proposals with state-of-the-art implementation. New algorithms can be easily added and the software will be updated to have the most comprehensive list of solvers possible. It also comes with implemented functions to return optimal parameters for these algorithms based on a control-theoretical formulation of the algorithms.

Keywords: Optimization Problems, Control-theoretical Formalization, Gradient-descent-like Algorithms

## 1. Introduction and background

The package OPTOOL has various algorithms to solve optimization problems where x denote the variable and for a general cost function  $f$  written as:

$$
\underset{x}{\text{minimize}} \quad f(x) \tag{1}
$$

Function f is assumed differentiable, i.e., there exists  $\nabla f$ , so subgradient methods are currently not implemented. There exist multiple gradientdescent algorithms and we use two in this tutorial to help the user successfully run and understand its first example. The steepest gradient descent labeled as GRADIENT and the NESTEROV method are:

$$
GRADIENT: x^{(k+1)} = x^{(k)} - \beta \nabla f(x^{(k)})
$$

<span id="page-0-0"></span>
$$
\text{NESTEROV}: \begin{aligned} x^{(k+1)} &= \xi^{(k)} - \beta \nabla f(\xi^{(k)})\\ \xi^{(k)} &= (1+\gamma)x^{(k)} - \gamma x^{(k-1)} \end{aligned} \tag{2}
$$

with  $\beta$ ,  $\gamma$  selected as parameters.

The aforementioned methods are general to any function  $f$  and, given appropriate choice for parameters, they converge to the global minimum provided f is convex. Whenever this is not the case, convergence occurs for on of the points where  $\nabla f = 0$ , which can be a minimum, maximum or saddle point.

If we specialize function f to be quadratic, i.e.,  $f = \frac{1}{2}$  $\frac{1}{2}||Mx-b||_2^2$ , the algorithms are linear as  $\nabla f$  is a linear function of x. Therefore, iterative algorithms to solve linear equations can also be applied to the equation  $Mx =$ b.

OPTool implements many methods that are present in the literature. In the category of optimization solvers:

- gradient descent [\[1\]](#page-10-0),
- $\bullet$  Heavy-ball [\[2\]](#page-11-0),
- Nesterov  $[3]$ ,
- $\bullet$  Momentum [\[3\]](#page-11-1),
- Fast Iterative Shrinkage-Thresholding Algorithm (FISTA) [\[4\]](#page-11-2),
- Descent Fast Iterative Soft-thresholding Algorithm (DFISTA) [\[5\]](#page-11-3),
- Second Nesterov [\[3\]](#page-11-1),
- Barzilai-Borwein [\[6\]](#page-11-4),
- Random descent [\[7\]](#page-11-5),
- Cauchy-Barzilai-Borwein [\[8\]](#page-11-6),
- General Barzilai-Borwein [\[9\]](#page-11-7).

In the linear equation solvers, it implements:

- $\bullet$  Jacobi [\[10\]](#page-11-8),
- Weighted Jacobi [\[11\]](#page-11-9),
- Gauss-Seidel [\[12\]](#page-11-10),
- Successive Over-relaxation (SOR) [\[11\]](#page-11-9),
- Richardson  $[13]$ ,
- Conjugate Gradient [\[14\]](#page-12-1),
- Biconjugate Gradient [\[15\]](#page-12-2),
- Newton-Raphson [\[16\]](#page-12-3),
- Sparse Broyden [\[17\]](#page-12-4),
- Broyden [\[18\]](#page-12-5),
- Bad Broyden [\[19\]](#page-12-6),
- Delayed Over-relaxation (DOR) [\[11\]](#page-11-9),
- Minimal Residual DOR [\[11\]](#page-11-9),
- Accelerated Over-relaxation (AOR) [\[20\]](#page-12-7),
- Practical Asymptotical Optimal SOR (PAOSOR) [\[21\]](#page-12-8),
- Alternating Anderson-Jacobi [\[22\]](#page-12-9),
- Chebyshev  $[23]$ ,
- Quasi-Chebyshev [\[23\]](#page-13-0),
- $\bullet$  HSS iteration method [\[24\]](#page-13-1),
- Kaczmarz  $[25]$ ,
- Coordinate Descent [\[25\]](#page-13-2),
- Conjugate Gradient to the Normal Equation (CGNE) [\[26\]](#page-13-3),
- Improved Biconjugate Gradient (IBiCG) [\[27\]](#page-13-4).

See the README file for additional information.

# 2. Installation

To install simply download the zip file and extract it to the Matlab folder and add it to the path.

## 3. Usage

To use the package to solve a general optimization algorithm, one can use the function:

```
1 function [ stateVectors , errors ] = optSolver (
     algorithms , parameters , grad , errorFunction ,
     max_iterations , initialState , projectionFunction
     , tol )
```
With inputs:

- algorithms a cell array containing function handlers implementing the next iteration of the algorithms;
- parameters a cell array containing structures with the parameters for each algorithm in algorithms;
- grad a function handler that allows to compute the gradient;
- errorFunction a function handler used to compute the error for a particular x;
- max iterations maximum allowed number of iterations to achieve the solution;
- **initialState** initial guess for the minimum of  $f$ ;
- projectionFunction optional input containing a function handler to project the state onto some constraining set;
- tol tolerance before the algorithm halts and sets all subsequent time steps values equal to the current one.

and outputs:

- **stateVectors** a cell array containing the matrices  $[x(0) \cdots x(\text{max\_iterations})]$ for each of the selected algorithms;
- errors cell array containing the vectors of errors for each of the algorithms using errorFunction.

Similarly, the function:

 $1$  function [ stateVectors , errors ] = linSolver ( algorithms , parameters , A , b , errorFunction , max\_iterations , initialState , projectionFunction , tol )

solves the linear equation  $Ax = b$ . Instead of providing the gradient function, the user must supply A and b and all the rest of the inputs are the same. In case the optimization problem is quadratic, the user can call function:

 $1$  function [ stateVectors , errors ] = quadSolver ( algorithmNames , parameters , A , b , errorFunction , max\_iterations , initialState , experimentName , projectionFunction , tol , errorDescription )

giving the additional experimentName that will be used to save the resulting plots and variables in the folder Stored Outputs. This function accepts any algorithm both from the linear equation and the optimization algorithms and runs them with the same objective function.

To facilitate the setup of the problems to be computed, inside the folder Optimal Parameters there is the function:

```
1 function [algorithms, parameters, names] =
     getParameters (A, b, r, methods)
```
With inputs:

- **A** a matrix such that  $Q = A'A$ ;
- **b** a vector such that  $p = A'b$ ;
- r a value such that  $f(x) = 0.5x^{\mathsf{T}}Qx p^{\mathsf{T}}x + r;$
- methods a string array with all names of desired algorithms to solve the problem.

and outputs:

- algorithms a structure containing optimization that is the algorithms input to optSolver and linearEquations which should be used for linSolver;
- parameters a structure containing optimization that is the parameters input to optSolver and linearEquations which should be used for linSolver;
- names a sorted string array of the names of the selected methods present in the above data structures (badly specified methods will not appear in this output).

If this function is used for a non-quadratic problem, matrix A should be such that its minimum and maximum eigenvalues are the smoothness and strong convexity values of the function. For a list of the available methods, just run "getParameters" with no inputs or to select all "getParameters $(A, b, r, 'all)$ "  $')$ ".

The "getParameters" function already packs some of the known results regarding optimal parameter values for each of the algorithms. As an example, consider the gradient descent with a single parameter  $\beta$  sometimes referred as the learning rate since it weights how much the current estimate goes along the direction of steepest descent. For quadratic functions  $f$ , the gradient is linear so the equation in [\(2\)](#page-0-0) becomes:

$$
x^{(k+1)} = x^{(k)} - \beta Q x^{(k)} \tag{3}
$$

$$
= (I_n - \beta Q)x^{(k)} \tag{4}
$$

where matrix Q corresponds to the quadratic term  $x^{\dagger}Qx$ . The rate of convergence of this iterative algorithm will depend on the spectral radius of matrix  $I_n - \beta Q$ , i.e., the maximum magnitude over all eigenvalues. If we write the eigendecomposition of  $Q$  as  $Q = V\Lambda V^{\dagger}$  as  $Q$  must be symmetric positive definite matrix in order to have a strictly convex quadratic function  $f$ . Using V as a change of basis, we have:

$$
\lambda(I_n - \beta Q) = \lambda(I_n - \beta \Lambda) \tag{5}
$$

where  $\lambda(\cdot)$  denotes the function returning the eigenvalues. Since the matrix is now a diagonal,  $\lambda (I_n - \beta \Lambda) = \{1 - \beta \lambda_i^Q\}$  where  $\lambda_i^Q$  $\frac{Q}{i}$  is the *i*th eigenvalue of Q (note that all  $\lambda_i^Q$  are real strictly positive numbers). Denote by m and L i the minimum and maximum values for the any  $\lambda_i^Q$  $\mathcal{Q}_i$ , then, the spectral radius is minimized when:

$$
|1 - \beta m| = |1 - \beta L| \tag{6}
$$

$$
\Longleftrightarrow 1 - \beta m = -1 + \beta L \tag{7}
$$

$$
\iff 2 = (m+L)\beta \tag{8}
$$

$$
\iff \beta = \frac{2}{m+L} \tag{9}
$$

which is precisely the formula used in the "getParameters" function. For the remaining methods, a similar technique can be employed to reach the same expressions used in the code.

## 4. Implementing additional algorithms

The OPTool was implemented such that adding other algorithms to the package is straightforward. If a NOVELALGORITHM needs to be added, the

developer must:

- 1. Define the NOVELALGORITHM function that implements a single iteration of the proposed algorithm. The function should follow the definition:
- $\lceil$  function  $\lceil$  x, parameters] = novelAlgorithm ( x previous\_x , grad , parameters )

With inputs:

 $\bf{x}$  current vector estimation of the minimum of  $f$ ;

**previous x** previous vector estimation of the minimum of  $f$ ;

grad function handler of the gradient;

parameters structure used to pass parameters between algorithm iterations.

and outputs:

 $\bf{x}$  new vector estimation of the minimum of  $f$ ;

parameters updated structure of the parameters for this algorithm.

- 2. Store the above file in either folder Optimization Algorithms if it is a general gradient descent algorithm or in Linear Equation Solver if it solves  $Ax = b$ ;
- 3. Add reference to the paper defining the algorithm in References;
- 4. In the file *getParameters.m* add the correspondence between name of the algorithm and the typical name of the parameters either in the variable optAlgorithmNames or linEqAlgorithmNames according to the type of algorithm;
- 5. Still in the file getParameters.m add an if clause similar to the one presented for the gradient descent:

```
1 \mid \frac{9}{6} == 0 ptimization Algorithms ====
2 % Gradient Descent
3 \mid if \text{strcmp}(\text{methods} (i), "Gradient \text{Descent"}) \mid |allMethods
4 optAlgorithms { optIndex } = @ gradientDescent;
5 optParameters { optIndex } = struct ('alpha', 2/(L +
      m ) ) ;
6 optIndex = optIndex + 1;
7 end
```
for example:

```
1 \mid \frac{9}{6} == 0 ptimization Algorithms ====
2 % Gradient Descent
3 \mid if \text{stromp}(\text{methods} (i), "Gradient \text{Descent")) ||
      allMethods
4 optAlgorithms { optIndex } = @ gradientDescent;
5 optParameters { optIndex } = struct (lalphal, 2/(L +
      m ) ) ;
6 optIndex = optIndex + 1;
7 end
8 % Novel Algorithm
9 if strcmp (methods (i), "Novel Algorithm") ||
      allMethods
10 optAlgorithms { optIndex } = @novelAlgorithm;
11 optParameters { optIndex } = struct ( ' myParameter ',<
      myparameterValue >) ;
12 optIndex = optIndex + 1;
13 end
```
## 5. Illustrative Example

#### 5.1. PageRank

The following example comes in file PageRank.m. The PageRank problem consists of a ranking mechanism from Google, which was initially proposed in [\[28\]](#page-13-5). It corresponds to finding the eigenvector of the following matrix  $M \in \mathbb{R}^{n \times n}$ :

$$
M := (1 - m)A + \frac{m}{n}S\tag{10}
$$

where  $m \in (0, 1)$  is a parameter defining the convex combination of the adjacency matrix A of the network with the matrix  $S := 1_n 1_n^{\dagger}$  $\frac{1}{n}$  (1<sub>n</sub> is the *n*dimensional vector of ones). A typical choice is  $m = 0.15$  [\[28\]](#page-13-5). The standard formulation can be efficiently computed through the power method:

$$
x(k+1) = Mx(k) = (1-m)Ax(k) + \frac{m}{n}\mathbf{1}_n
$$
\n(11)

where  $x(k) \in \mathbb{R}^n$  and  $\forall k \geq 0 : \mathbb{1}_n^{\tau} x(k) = 1$ .

The PageRank problem can also be formulated as an optimization problem or as the solution to a linear equation. In the former, the PageRank is the solution to the following optimization problem

minimize 
$$
\frac{1}{2} ||((1-m)A - I_n)x + \frac{m}{n}I_n||_2^2
$$

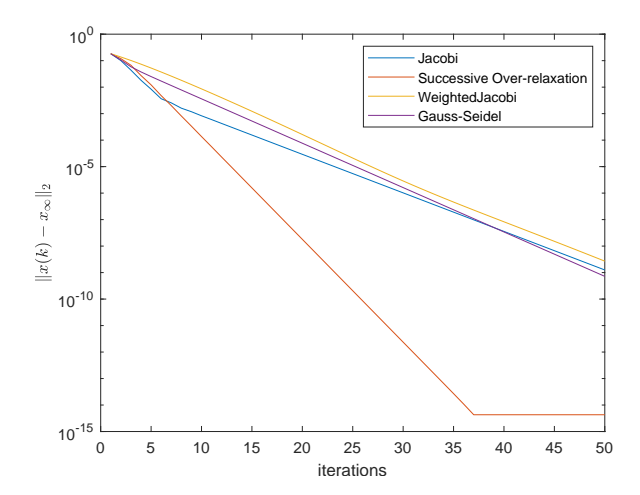

<span id="page-8-1"></span>Figure 1: The error evolution for each of the tested algorithm in the PageRank case for a 20-node network.

If seen as the solution of a linear equation in matrix format we get:

<span id="page-8-0"></span>
$$
(I_n - (1 - m)A)x = \frac{m}{n} \mathbf{1}_n.
$$
 (12)

In [\[29\]](#page-13-6), it is shown that the standard power method for the PageRank is equivalent to the Jacobi method applied to [\(12\)](#page-8-0). The solution of the PageRank for a random Barabási–Albert generated network is included in the OPTool and the plot of the errors produced by the toolbox is given in Figure [1,](#page-8-1) where it is shown better alternatives to the PageRank if the optimal parameters are known by each node.

#### 5.2. Desynchronization in Decentralized Medium Access

The example of the distributed desynchronization in Decentralized Medium Access control comes in the file *Desync.m.* In the literature following the Pulsed-Couple Oscillators (PCO) model. In this framework, nodes form a ring network where each agent broadcasts periodically a fire message or a pulse. Such dynamics is modeled by a phase variable  $\theta_i(t)$  for each node  $i \in \{1, \cdots, n\}$ 

<span id="page-8-2"></span>
$$
\theta_i(t) = \frac{t}{T} + \phi_i(t) \mod 1,\tag{13}
$$

where  $\phi_i \in [0,1]$  is the so called phase offset of node i and mod represents the modulo arithmetics. The idea behind [\(13\)](#page-8-2) is to consider the phase going from zero to one along a circle. Every node  $i$  broadcasts a pulse when its phase reaches the unity (i.e., every  $T$  time units) and then resets it to zero. When the nodes listen to other nodes pulses, they adjust their  $\phi$  variable

according to an update equation based on the PCO dynamics. The algorithm would then update the phase after receiving the beacons from node  $i - 1$ 

$$
\theta'_{i}(t_{i-1}) = (1 - \alpha)\theta_{i}(t_{i-1}) + \alpha \frac{\theta_{i-1}(t_{i-1}) + \theta_{i+1}(t_{i-1})}{2}
$$
(14)

where  $t_{i-1}$  is the time instant at which fire message from node  $i-1$  was received by node i and assuming we consider the nodes to be placed on a circle such that node 1 and  $n$  are neighbors. The jump-phase parameter  $\alpha \in (0,1)$  translates how much node *i* changes its phase in response to the phase of its neighbors.

Following a slight modification where node  $n$  updates its phase at update cycle k using  $\theta_{n-1}^{(k-1)}$  $_{n-1}^{(k-1)}$  instead of  $\theta_{n-1}^{(k)}$  $_{n-1}^{(\kappa)}$ , the algorithm is defined by:

<span id="page-9-0"></span>
$$
\phi_1^{(k)} = (1 - \alpha)\phi_1^{(k-1)} + \frac{\alpha}{2} \left( \phi_2^{(k-1)} + \phi_n^{(k-1)} - 1 \right)
$$
  
\n
$$
\phi_i^{(k)} = (1 - \alpha)\phi_i^{(k-1)} + \frac{\alpha}{2} \left( \phi_{i-1}^{(k-1)} + \phi_{i+1}^{(k-1)} \right), 2 \le i \le n - 1
$$
  
\n
$$
\phi_n^{(k)} = (1 - \alpha)\phi_n^{(k-1)} + \frac{\alpha}{2} \left( \phi_{n-1}^{(k-1)} + \phi_1^{(k-1)} + 1 \right)
$$
\n(15)

which is equivalent to the steepest descent algorithm applied to

minimize 
$$
g(\phi) := \frac{1}{2} ||D\phi - v\mathbf{1}_n + \mathbf{e}_n||_2^2
$$
 (16)

where  $v = 1/n$ ,  $\mathbf{1}_n$  is the vector of ones,  $\mathbf{e}_n = (0, 0, \dots, 0, 1)$ , and

$$
D = \begin{bmatrix} -1 & 1 & 0 & 0 & \cdots & 0 \\ 0 & -1 & 1 & 0 & \cdots & 0 \\ \vdots & \ddots & \ddots & \ddots & \vdots \\ 0 & \cdots & 0 & 0 & -1 & 1 \\ 1 & \cdots & 0 & 0 & 0 & -1 \end{bmatrix} .
$$
 (17)

Specifically, the updates in [\(15\)](#page-9-0) can be written as

$$
\phi^{(k)} = \phi^{(k-1)} - \frac{\alpha}{2} \nabla g(\phi^{(k-1)}).
$$
\n(18)

If the Gauss-Seidel method is used, it results in the update:

$$
\phi_1^{(k+1)} = \frac{1}{2} \left( 1 - \phi_2^{(k)} - \phi_n^{(k)} \right)
$$
  
\n
$$
\phi_i^{(k+1)} = \frac{1}{2} \left( -\phi_{i-1}^{(k+1)} - \phi_{i+1}^{(k)} \right), 2 \le i \le n - 1
$$
  
\n
$$
\phi_n^{(k)} = \frac{1}{2} \left( -1 - \phi_1^{(k+1)} - \phi_{n-1}^{(k+1)} \right)
$$
\n(19)

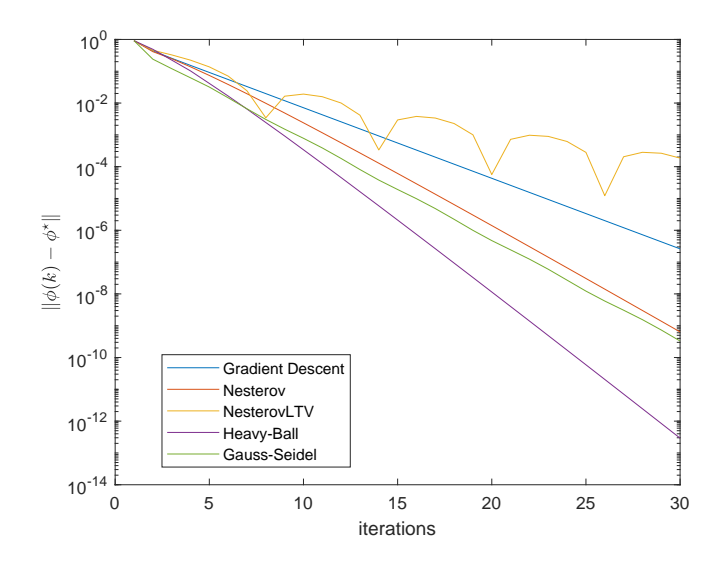

<span id="page-10-1"></span>Figure 2: Logarithmic evolution of the error norm for the PCO-based (Gradient Descent), Nesterov, LTV Nesterov, Heavy-Ball and Gauss-Seidel algorithms for a 6 node network.

which requires communication with the immediate neighbors akin the original problem and exploits the inherent sequential behavior of the Desync algorithm to have nodes using the most updated values for the phases.

Using the toolbox, it is possible to produce the plot in Figure [2](#page-10-1) that presents the error evolution for the PCO-based (Gradient Descent), Nesterov, LTV Nesterov, Heavy-Ball and Gauss-Seidel algorithms for a 6-node network.

#### 6. Plans for future releases

In future versions, we expect to add subgradient methods and also databased training such as the Stochastic Gradient Descent. It is also going to be added work in progress on novel algorithms for optimization and other convergence rates calculations.

We also would like to make available additional examples of paper [\[30\]](#page-13-7) and other works under development on power networks. Topics such as consenus, both deterministic and stochastic [\[31\]](#page-14-0), [\[32\]](#page-14-1).

## References

<span id="page-10-0"></span>[1] A. L. CAUCHY, [Methode generale pour la resolution des systemes](https://ci.nii.ac.jp/naid/10026173737/en/) [d'equations simultanees,](https://ci.nii.ac.jp/naid/10026173737/en/) Comptes Rendus de l'Academie des Science 25 (1847) 536–538.

URL <https://ci.nii.ac.jp/naid/10026173737/en/>

- <span id="page-11-0"></span>[2] B. T. Polyak, Introduction to optimization, Optimization Software, Inc, New York.
- <span id="page-11-1"></span>[3] Y. Nesterov, Introductory Lectures on Convex Optimization: A Basic Course, 1st Edition, Springer Publishing Company, Incorporated, 2014.
- <span id="page-11-2"></span>[4] A. Beck, M. Teboulle, A fast iterative shrinkage-thresholding algorithm for linear inverse problems, SIAM Journal on Imaging Sciences 2 (1) (2009) 183–202. [doi:10.1137/080716542](https://doi.org/10.1137/080716542).
- <span id="page-11-3"></span>[5] L. Vandenberghe, Lecture notes on optimization methods for large-scale systems (February 2019).
- <span id="page-11-4"></span>[6] J. Barzilai, J. M. Borwein, [Two-Point Step Size Gradient Meth](https://doi.org/10.1093/imanum/8.1.141)[ods,](https://doi.org/10.1093/imanum/8.1.141) IMA Journal of Numerical Analysis 8 (1) (1988) 141– 148. [arXiv:http://oup.prod.sis.lan/imajna/article-pdf/8/1/](http://arxiv.org/abs/http://oup.prod.sis.lan/imajna/article-pdf/8/1/141/2402762/8-1-141.pdf) [141/2402762/8-1-141.pdf](http://arxiv.org/abs/http://oup.prod.sis.lan/imajna/article-pdf/8/1/141/2402762/8-1-141.pdf), [doi:10.1093/imanum/8.1.141](https://doi.org/10.1093/imanum/8.1.141). URL <https://doi.org/10.1093/imanum/8.1.141>
- <span id="page-11-5"></span>[7] V. van Oostrom, Random descent, in: F. Baader (Ed.), Term Rewriting and Applications, Springer Berlin Heidelberg, Berlin, Heidelberg, 2007, pp. 314–328.
- <span id="page-11-6"></span>[8] M. Raydan, B. F. Svaiter, [Relaxed steepest descent and cauchy-barzilai](https://doi.org/10.1023/A:1013708715892)[borwein method,](https://doi.org/10.1023/A:1013708715892) Computational Optimization and Applications 21 (2)  $(2002)$  155–167. [doi:10.1023/A:1013708715892](https://doi.org/10.1023/A:1013708715892). URL <https://doi.org/10.1023/A:1013708715892>
- <span id="page-11-7"></span>[9] M. Raydan, The barzilai and borwein gradient method for the large scale unconstrained minimization problem, SIAM Journal on Optimization  $7(1)(1997)$   $26-33.$  [doi:10.1137/S1052623494266365](https://doi.org/10.1137/S1052623494266365).
- <span id="page-11-8"></span>[10] H. Rutishauser, The jacobi method for real symmetric matrices, Numerische Mathematik 9 (1) (1966) 1–10.
- <span id="page-11-9"></span>[11] M. Antuono, G. Colicchio, [Delayed over-relaxation for iterative](http://www.sciencedirect.com/science/article/pii/S0021999116302418) [methods,](http://www.sciencedirect.com/science/article/pii/S0021999116302418) Journal of Computational Physics 321 (2016) 892 – 907. [doi:https://doi.org/10.1016/j.jcp.2016.06.016](https://doi.org/https://doi.org/10.1016/j.jcp.2016.06.016). URL [http://www.sciencedirect.com/science/article/pii/](http://www.sciencedirect.com/science/article/pii/S0021999116302418) [S0021999116302418](http://www.sciencedirect.com/science/article/pii/S0021999116302418)
- <span id="page-11-10"></span>[12] G. Gene, V. Loan, F. Charles, Matrix computations (3rd edition), Johns Hopikins University Press.
- <span id="page-12-0"></span>[13] L. F. Richardson, R. T. Glazebrook, On the approximate arithmetical solution by finite differences of physical problems involving differential equations, with an application to the stresses in a masonry dam, Proceedings of the Royal Society of London. Series A, Containing Papers of a Mathematical and Physical Character 83 (563) (1910) 335–336. [doi:10.1098/rspa.1910.0020](https://doi.org/10.1098/rspa.1910.0020).
- <span id="page-12-1"></span>[14] T. A. Straeter, On the extension of the davidon-broyden class of rank one, quasi-newton minimization methods to an infinite dimensional hilbert space with applications to optimal control problems, NASA.
- <span id="page-12-2"></span>[15] R. Fletcher, Conjugate gradient methods for indefinite systems, in: Numerical analysis, Springer, 1976, pp. 73–89.
- <span id="page-12-3"></span>[16] E. Süli, D. F. Mayers, An introduction to numerical analysis, Cambridge university press, 2003.
- <span id="page-12-4"></span>[17] C. T. Kelley, Iterative methods for linear and nonlinear equations, Vol. 16, Siam, 1995.
- <span id="page-12-5"></span>[18] C. G. Broyden, A class of methods for solving nonlinear simultaneous equations, Mathematics of computation 19 (92) (1965) 577–593.
- <span id="page-12-6"></span>[19] E. Kvaalen, A faster broyden method, BIT Numerical Mathematics 31 (2) (1991) 369–372.
- <span id="page-12-7"></span>[20] A. Hadjidimos, Accelerated overrelaxation method, Mathematics of Computation 32 (141) (1978) 149–157. [doi:10.2307/2006264](https://doi.org/10.2307/2006264).
- <span id="page-12-8"></span>[21] G.-Y. Meng, [A practical asymptotical optimal sor method,](http://www.sciencedirect.com/science/article/pii/S0096300314008704) Applied Mathematics and Computation 242 (2014) 707 – 715. [doi:https://doi.org/10.1016/j.amc.2014.06.034](https://doi.org/https://doi.org/10.1016/j.amc.2014.06.034). URL [http://www.sciencedirect.com/science/article/pii/](http://www.sciencedirect.com/science/article/pii/S0096300314008704) [S0096300314008704](http://www.sciencedirect.com/science/article/pii/S0096300314008704)
- <span id="page-12-9"></span>[22] P. P. Pratapa, P. Suryanarayana, J. E. Pask, [Anderson acceleration of](http://www.sciencedirect.com/science/article/pii/S0021999115007585) [the jacobi iterative method: An efficient alternative to krylov methods](http://www.sciencedirect.com/science/article/pii/S0021999115007585) [for large, sparse linear systems,](http://www.sciencedirect.com/science/article/pii/S0021999115007585) Journal of Computational Physics 306  $(2016)$  43 – 54. [doi:https://doi.org/10.1016/j.jcp.2015.11.018](https://doi.org/https://doi.org/10.1016/j.jcp.2015.11.018). URL [http://www.sciencedirect.com/science/article/pii/](http://www.sciencedirect.com/science/article/pii/S0021999115007585) [S0021999115007585](http://www.sciencedirect.com/science/article/pii/S0021999115007585)
- <span id="page-13-0"></span>[23] R.-P. Wen, G.-Y. Meng, C.-L. Wang, [Quasi-chebyshev accelerated](http://www.sciencedirect.com/science/article/pii/S089812211300391X) [iteration methods based on optimization for linear systems,](http://www.sciencedirect.com/science/article/pii/S089812211300391X) Computers and Mathematics with Applications 66 (6) (2013) 934 – 942. [doi:https://doi.org/10.1016/j.camwa.2013.06.016](https://doi.org/https://doi.org/10.1016/j.camwa.2013.06.016). URL [http://www.sciencedirect.com/science/article/pii/](http://www.sciencedirect.com/science/article/pii/S089812211300391X) [S089812211300391X](http://www.sciencedirect.com/science/article/pii/S089812211300391X)
- <span id="page-13-1"></span>[24] Y.-M. Huang, [A practical formula for computing optimal pa](http://www.sciencedirect.com/science/article/pii/S0377042713002483)[rameters in the hss iteration methods,](http://www.sciencedirect.com/science/article/pii/S0377042713002483) Journal of Computational and Applied Mathematics 255 (2014) 142 – 149. [doi:https://doi.org/10.1016/j.cam.2013.01.023](https://doi.org/https://doi.org/10.1016/j.cam.2013.01.023). URL [http://www.sciencedirect.com/science/article/pii/](http://www.sciencedirect.com/science/article/pii/S0377042713002483) [S0377042713002483](http://www.sciencedirect.com/science/article/pii/S0377042713002483)
- <span id="page-13-2"></span>[25] T. Strohmer, R. Vershynin, [A randomized kaczmarz algorithm with](https://doi.org/10.1007/s00041-008-9030-4) [exponential convergence,](https://doi.org/10.1007/s00041-008-9030-4) Journal of Fourier Analysis and Applications 15 (2) (2008) 262. [doi:10.1007/s00041-008-9030-4](https://doi.org/10.1007/s00041-008-9030-4). URL <https://doi.org/10.1007/s00041-008-9030-4>
- <span id="page-13-3"></span>[26] M. Hajarian, Recent developments in iterative algorithms for solving linear matrix equations, Advances in Linear Algebra Research (2015) 239–286.
- <span id="page-13-4"></span>[27] L. T. Yang, R. P. Brent, [The improved bicg method for large and](http://dl.acm.org/citation.cfm?id=645610.661567) [sparse linear systems on parallel distributed memory architectures,](http://dl.acm.org/citation.cfm?id=645610.661567) in: Proceedings of the 16th International Parallel and Distributed Processing Symposium, IPDPS '02, IEEE Computer Society, Washington, DC, USA, 2002, pp. 315–. URL <http://dl.acm.org/citation.cfm?id=645610.661567>
- <span id="page-13-5"></span>[28] S. Brin, L. Page, The anatomy of a large-scale hypertextual web search engine, Computer Networks and ISDN Systems 30 (1) (1998) 107 – 117. [doi:http://dx.doi.org/10.1016/S0169-7552\(98\)00110-X](https://doi.org/http://dx.doi.org/10.1016/S0169-7552(98)00110-X).
- <span id="page-13-6"></span>[29] D. Silvestre, J. Hespanha, C. Silvestre, A pagerank algorithm based on asynchronous gauss-seidel iterations, in: 2018 Annual American Control Conference (ACC), 2018, pp. 484–489. [doi:10.23919/ACC.2018.](https://doi.org/10.23919/ACC.2018.8431212) [8431212](https://doi.org/10.23919/ACC.2018.8431212).
- <span id="page-13-7"></span>[30] D. Silvestre, J. Hespanha, C. Silvestre, Desynchronization for decentralized medium access control based on gauss-seidel iterations, in: 2019 Annual American Control Conference (ACC), 2019, pp. 4049–4054.
- <span id="page-14-0"></span>[31] D. Antunes, D. Silvestre, C. Silvestre, Average consensus and gossip algorithms in networks with stochastic asymmetric communications, in: 50th IEEE Conference on Decision and Control and European Control Conference (CDC-ECC), 2011, pp. 2088–2093. [doi:](https://doi.org/10.1109/CDC.2011.6161444) [10.1109/CDC.2011.6161444](https://doi.org/10.1109/CDC.2011.6161444).
- <span id="page-14-1"></span>[32] D. Silvestre, J. P. Hespanha, C. Silvestre, Broadcast and gossip stochastic average consensus algorithms in directed topologies, IEEE Transactions on Control of Network Systems (2018) 1–1[doi:10.1109/TCNS.](https://doi.org/10.1109/TCNS.2018.2839341) [2018.2839341](https://doi.org/10.1109/TCNS.2018.2839341).